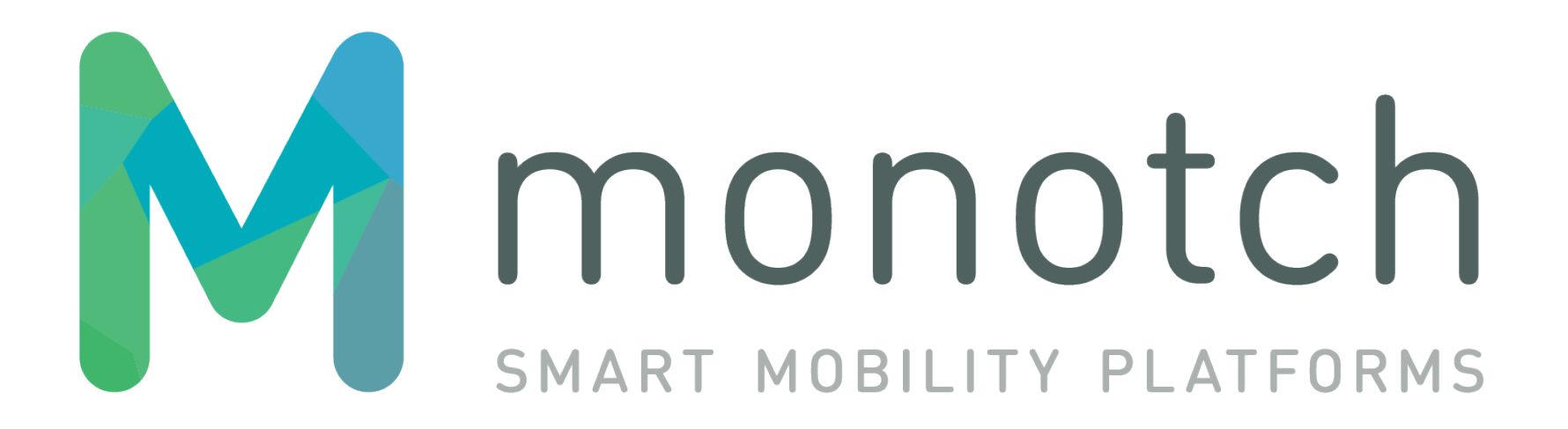

TLEX-TLC-SYSTEM-VLOG Interface v1.4.1

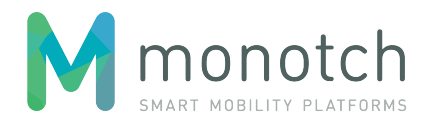

# **Table of contents**

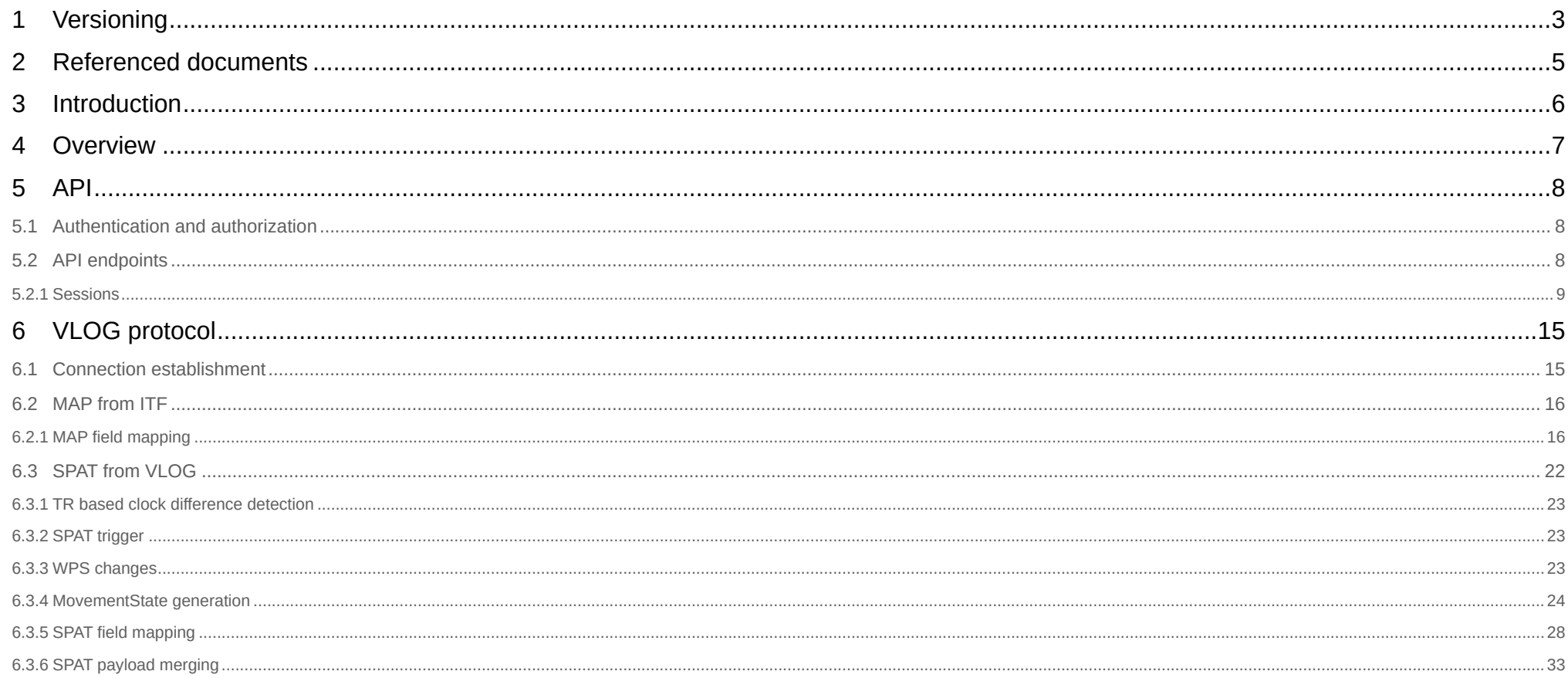

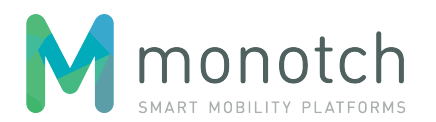

# <span id="page-2-0"></span>**1 Versioning**

This document is using a versioning scheme that indicates the version of this TLEX interface and tracks the revisions of this document. This version scheme is <interface version major>.<interface version minor>.<document revision>. The first two version numbers (major and minor) indicate the version of the interface and only change when there is technical change in the described interface. Major version is only bumped when there is compatibility breaking change. Minor version is bumped on trivial, non breaking changes of the interface. The last version number indicates the revision of this document.

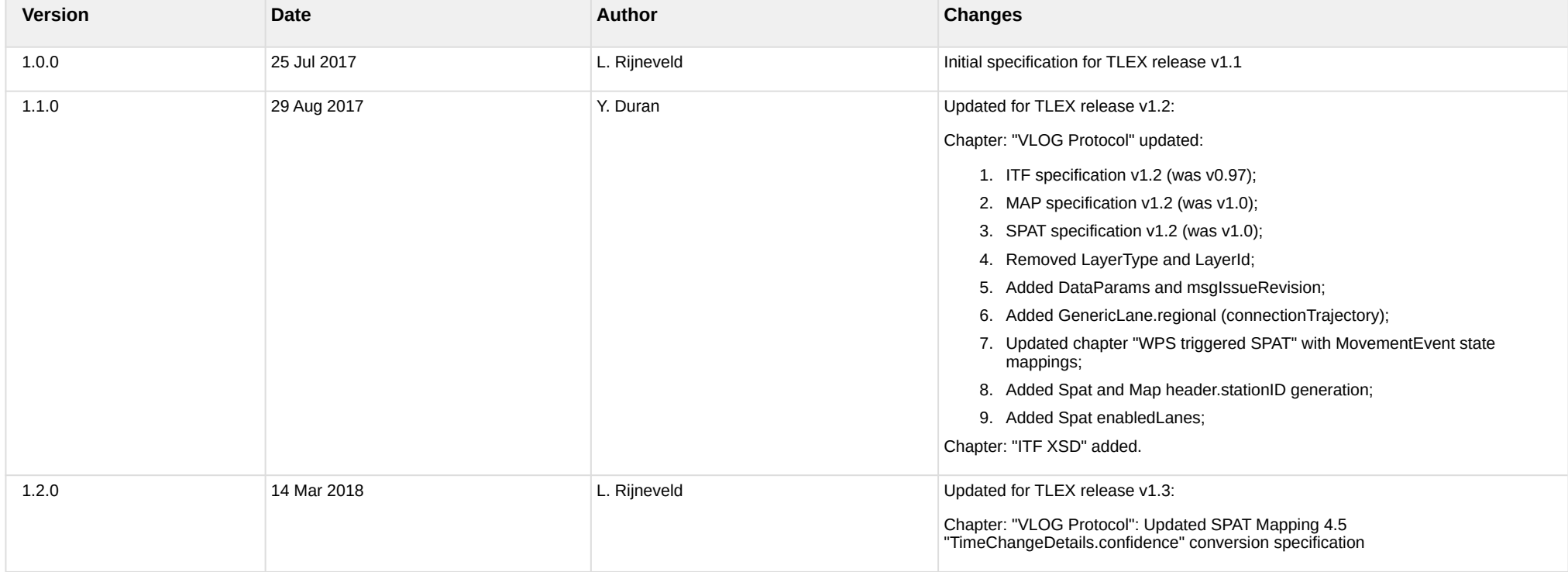

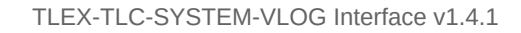

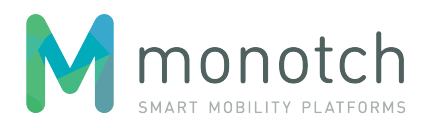

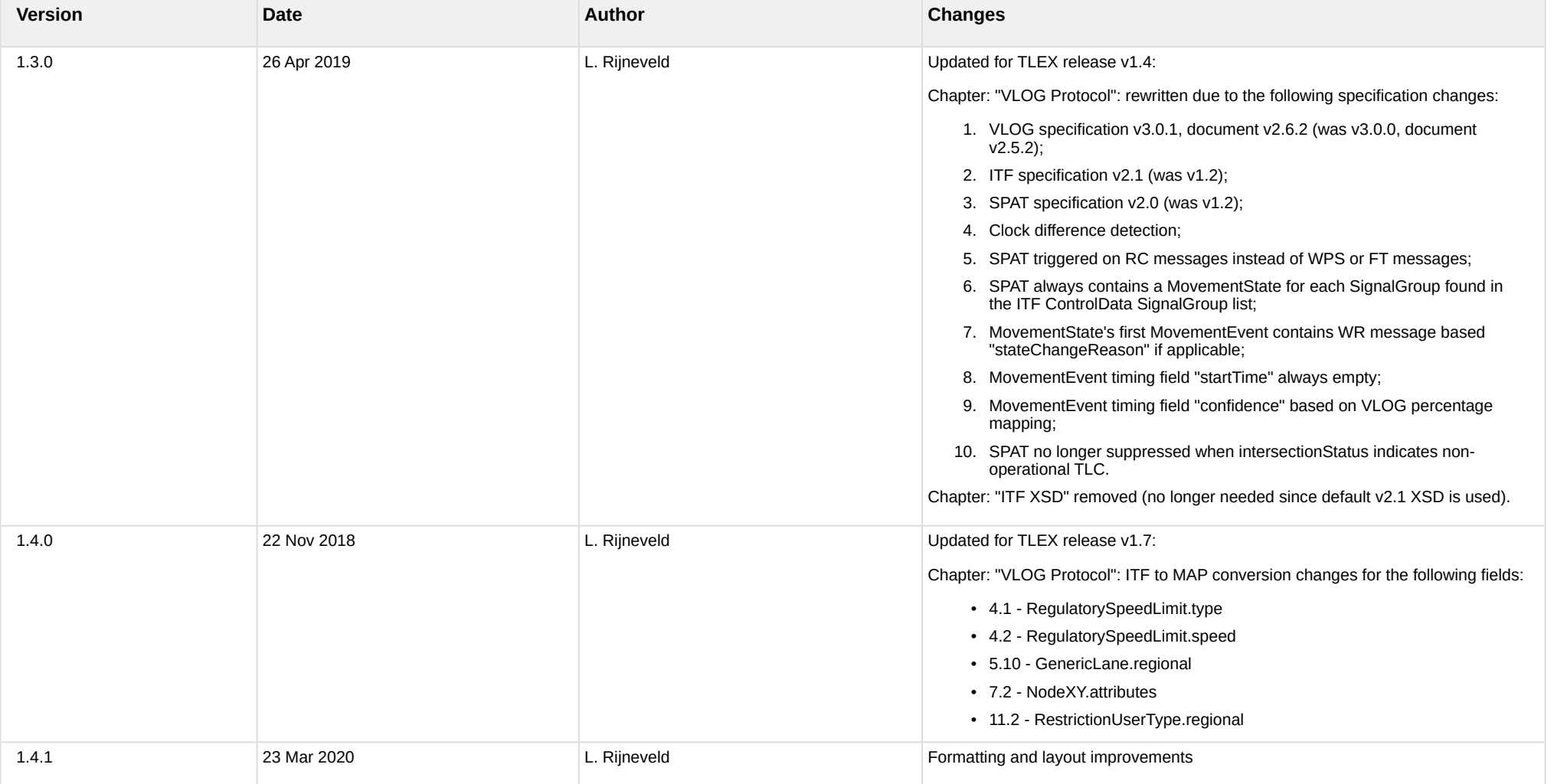

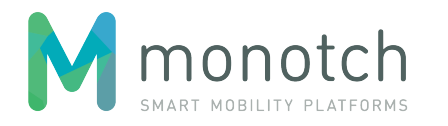

# <span id="page-4-0"></span>**2 Referenced documents**

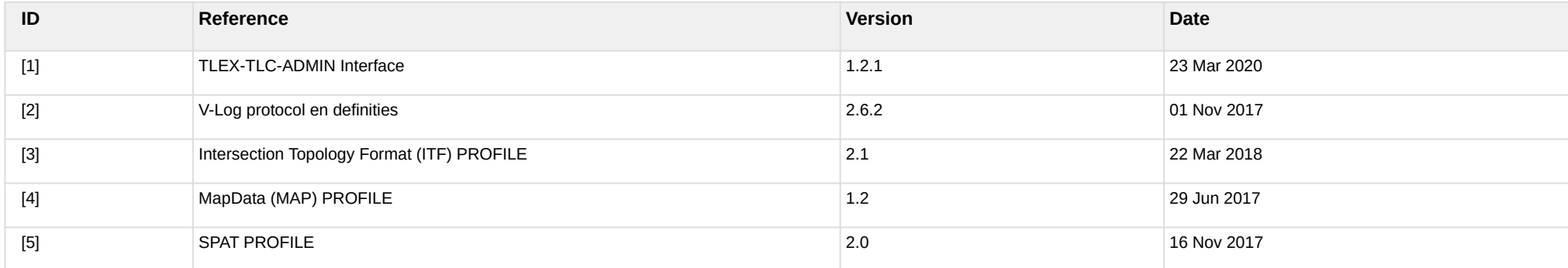

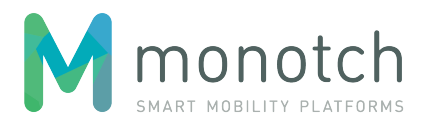

# <span id="page-5-0"></span>**3 Introduction**

This document describes the technical interface with TLEX for TLC systems using the VLOG protocol. The primary goal of this document is to track/version the interface specification for this explicit context so that the impact of future TLEX specification changes can be properly assessed.

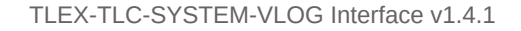

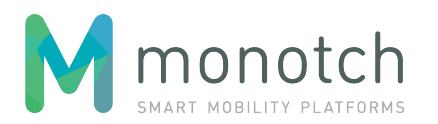

# <span id="page-6-0"></span>**4 Overview**

VLOG systems interface with TLEX on two levels:

- 1. JSON-REST API: used for requesting/creating VLOG sessions;
- 2. VLOG protocol: VLOG protocol used for sending VLOG datagrams to TLEX which are converted into SPAT.

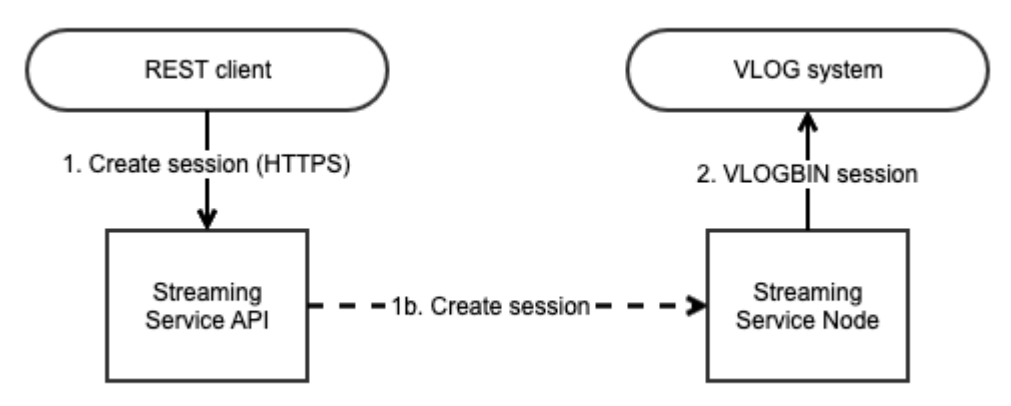

The JSON-REST API call is only needed when there is a need for establishing the VLOG connection manually. It is possible to have automatic VLOG connection establishment enabled within TLEX; however this is managed through the TLEX-TLC-ADMIN Interface (see referenced document [1]), and therefore not in scope of this document.

The VLOG protocol itself is not part of this specification. TLEX VLOG sessions convert ITF documents to MAP and VLOG datagrams to SPAT. The specification of this conversion is document.

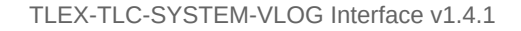

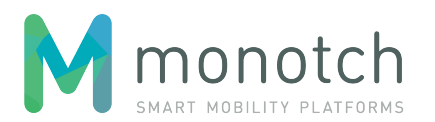

# <span id="page-7-0"></span>**5 API**

## <span id="page-7-1"></span>**5.1 Authentication and authorization**

The authentication of the Client will be based on a "authorization token". This "authorization token" needs to be passed as the "X-Authorization" request header value. The authorization token needs to belong to an "TLC\_SYSTEM" authorization (for more details the "authorization model" chapter in the TLEX-TLC-ADMIN Interface (see referenced document [1]).

## <span id="page-7-2"></span>**5.2 API endpoints**

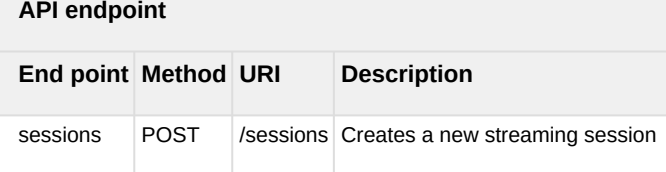

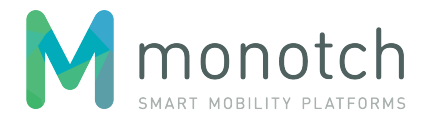

### <span id="page-8-0"></span>**5.2.1 Sessions**

#### **5.2.1.1 POST /sessions**

Creates a new streaming session.

#### **5.2.1.1.1 Request**

```
POST <API base URL>/sessions HTTP/1.1
Host: <hostname>
X-Authorization: <authorization token>
Content-Type: application/json
{
    "domain": "<domain>",
    "type": "<type>",
    "protocol": "<protocol>",
    "details": {
       <protocol details>
    }
}
Name Description
domain domain Sessions are created within a specific domain, identified by a single string
                                            Only sessions created for the same domain will be able to stream data to each other
type type the session type must be "TLC".
protocol and the session protocol must be "VLOG".
details details details session protocol specific details for creating the session
```
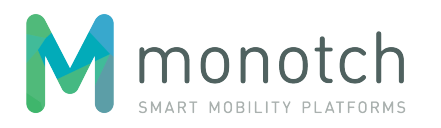

#### **5.2.1.1.2 Response**

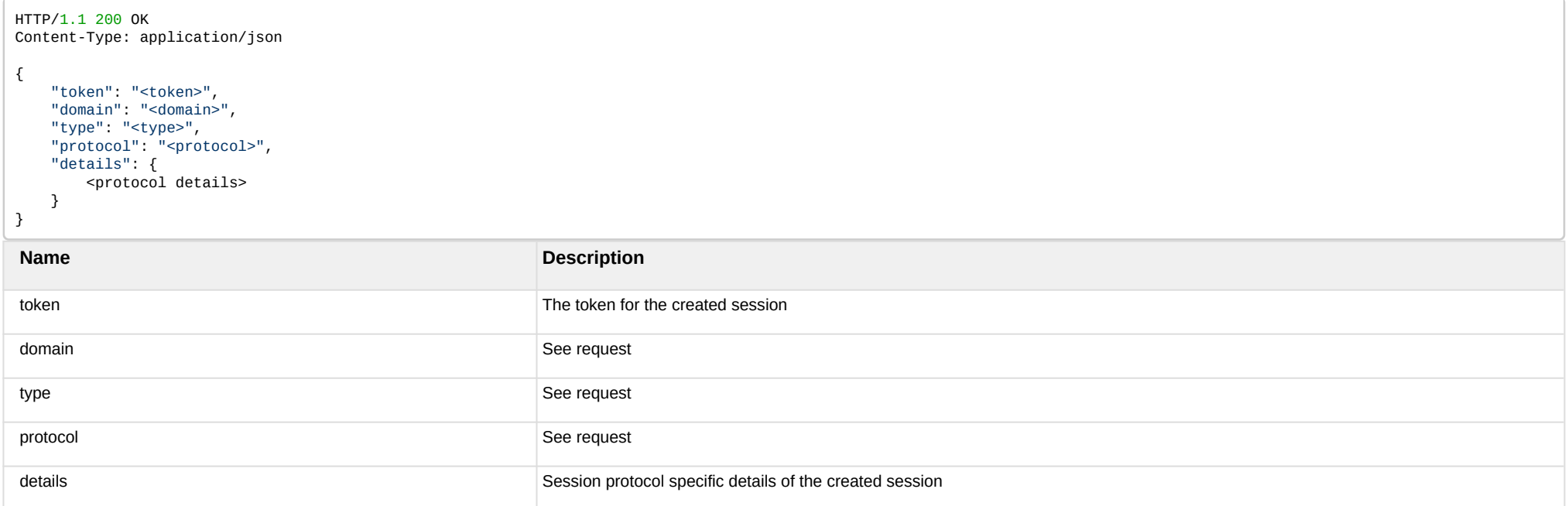

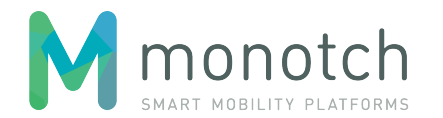

#### **5.2.1.1.3 Session type "TLC" with protocol "VLOG"**

VLOG (ASCII) based streaming session for one specific TLC.

VLOG sent by the Client will be converted to SPAT payloads and received by "Broker" session Clients if the "TLC identifier" of this specific TLC is within their scope.

Since the VLOG protocol is uni-directional, the payloads sent by "Broker" session clients having a payload "TLC identifier" that matches this specific TLC's identifier will be ignored.

**5.2.1.1.3.1 Request details**

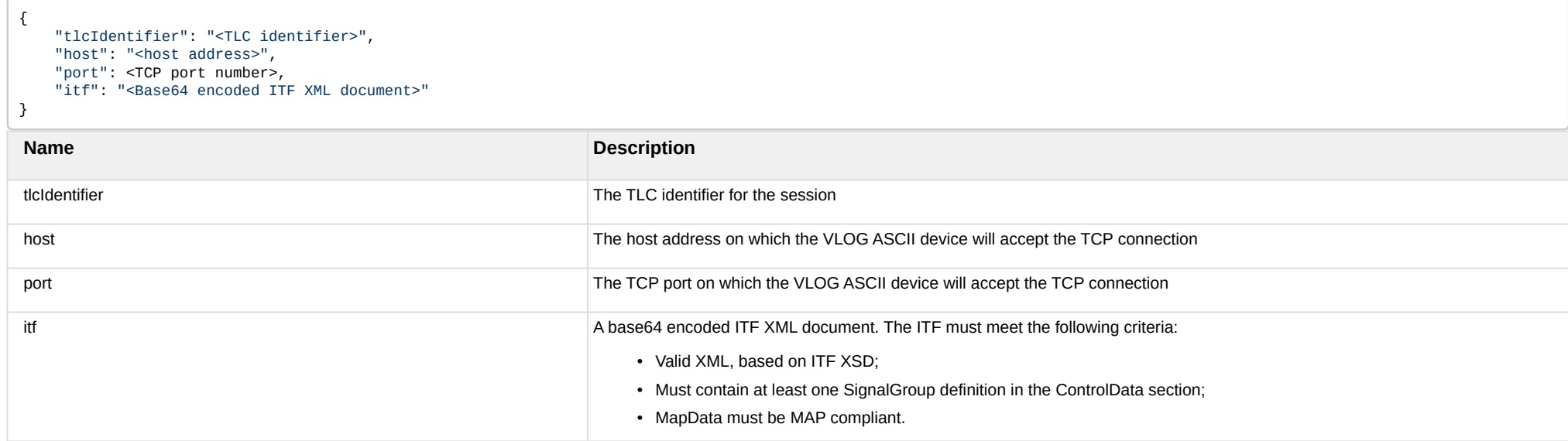

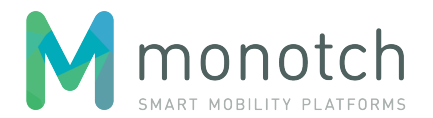

#### **5.2.1.1.3.2 Response details**

C

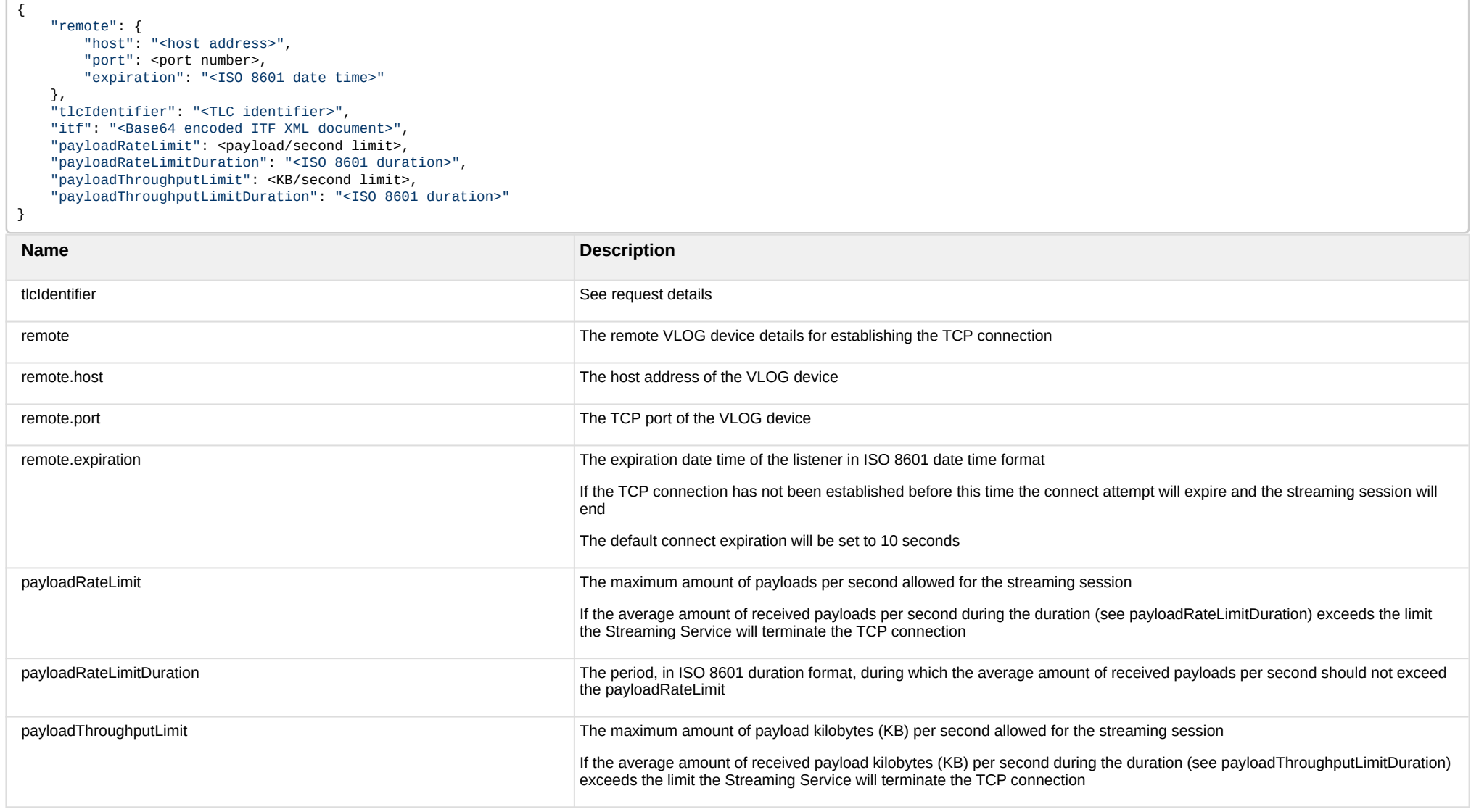

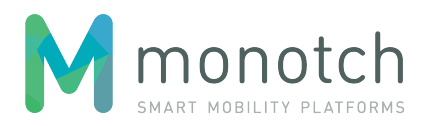

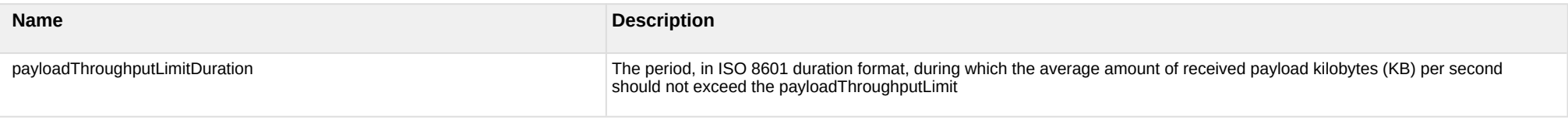

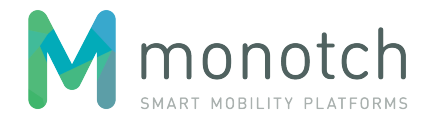

#### **5.2.1.1.3.3 Example**

```
POST api/v1/sessions HTTP/1.1
Host: api.tlex.eu
X-Authorization: dtNB_vhvJ0wgTGf1N0DxN38_AmTL_4yiPRZdqZSuK3k
Content-Type: application/json
{
     "domain": "test",
     "type": "TLC",
     "protocol": "VLOG",
     "details": {
         "tlcIdentifier": "NLZH0024",
         "host": "vri.foo.bar",
         "port": 7070,
         "itf": "77u/PD94bWwgdmVyc2lvbj0iMS4wIiBlb ... YT4NCjwvdG9wb2xvZ3k+"
     }
}
```
For the sake of readability, the "itf" field's value has been clipped.

```
HTTP/1.1 200 OK
Content-Type: application/json
{
     "token": "dtNB_vhvJ0wgTGf1N0DxN38_AmTL_4yiPRZdqZSuK3k",
     "domain": "test",
     "type": "TLC",
     "protocol": "VLOG",
     "details": {
         "remote": {
             "host": "vri.foo.bar",
             "port": 7070,
             "expiration": "2016-11-17T16:04:23Z"
         },
         "tlcIdentifier": "NLZH0024",
         "itf": "77u/PD94bWwgdmVyc2lvbj0iMS4wIiBlb ... YT4NCjwvdG9wb2xvZ3k+",
         "payloadRateLimit": 45,
         "payloadRateLimitDuration": "PT5S",
         "payloadThroughputLimit": 45,
         "payloadThroughputLimitDuration": "PT5S"
     }
}
```
For the sake of readability, the "itf" field's value has been clipped.

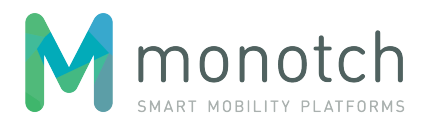

# <span id="page-14-0"></span>**6 VLOG protocol**

The VLOG protocol is used for TLC's that do not implement the TCPStreaming protocol and facilitates a continuous uni-directional stream of VLOG ASCII messages as described in the VLOG specification document "V-Log protocol en definities v2.6.2" dated 01-11-2017.

For sessions running the VLOG protocol the Streaming Service is not payload agnostic but will interpret the VLOG ASCII messages in order to produce SPAT payloads. Since SPAT payloads are useless for the receiver without a valid MAP payload the Streaming Service also produces the MAP payload by generating MAP from ITF.

## <span id="page-14-1"></span>**6.1 Connection establishment**

When the VLOG protocol is used, the Streaming Service will establish a TCP connection to the specified host/port combination (see API end-point "sessions"). Even though the VLOG specification document describes a CCOL V-Log command "VLOGASCII" for starting a VLOG ASCII dump, the Streaming Service expects the host to start streaming VLOG ASCII as soon as the connection is established and will not sent any CCOL V-Log command.

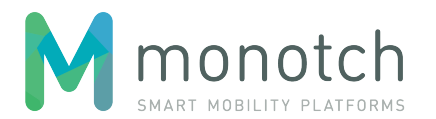

## <span id="page-15-0"></span>**6.2 MAP from ITF**

As soon as the connection is established with the VLOG device the Streaming Service will convert the specified ITF definition (see API end-point "sessions" and/or API end-point "tlcs" regarding providing the ITF) into a MAP payload.

The ITF specification version used for MAP generation is v2.1 as described in the Dutch ITF Profile document "Intersection Topology Format (ITF) PROFILE v2.1" dated 22-03-2018.

## <span id="page-15-1"></span>**6.2.1 MAP field mapping**

The following table specifies the MAP field mapping in relation to the ITF definition. It uses the following convention regarding the "mapping type" to illustrate the type of data mapping:

- static: the field will always be set by the listed "hardcoded" value;
- transparent: the field will be set with the exact same value as defined in the ITF.
- converted: the field's value is derived/converted from the value(s) in the ITF.

The MAP level numbering refers to the MAP specification as described in the Dutch MAP Profile document "MapData (MAP) PROFILE v1.2" dated 29-06-2017.

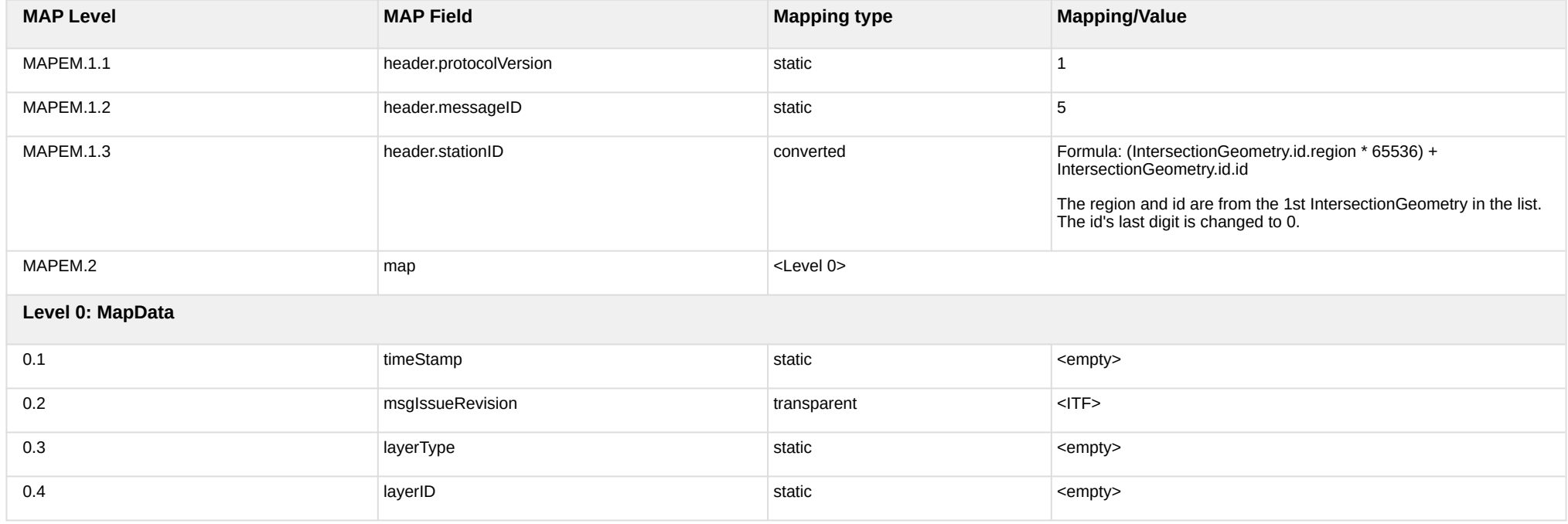

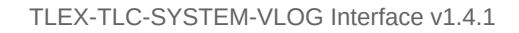

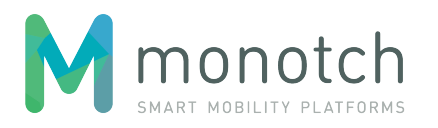

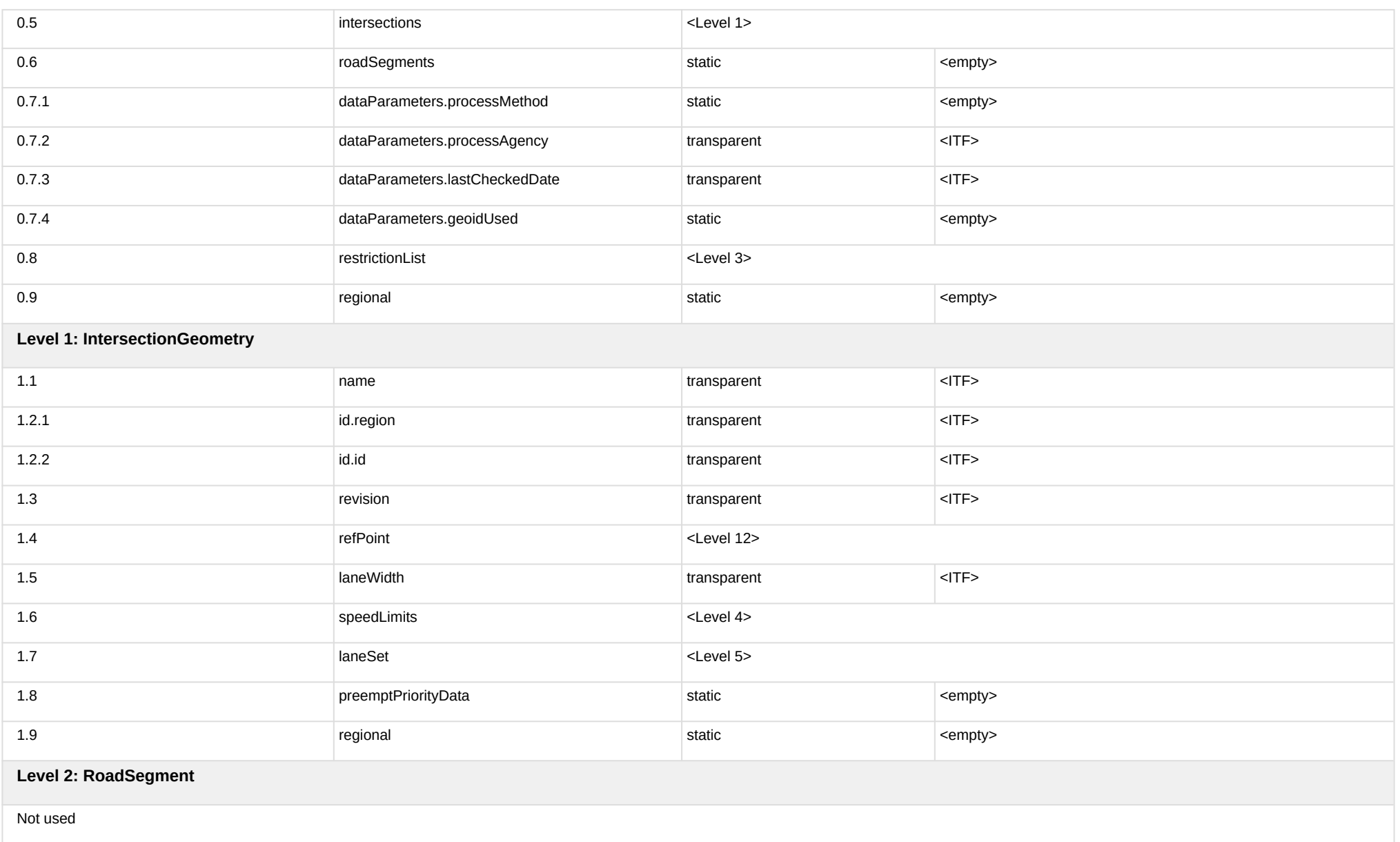

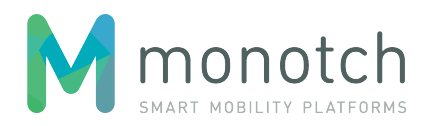

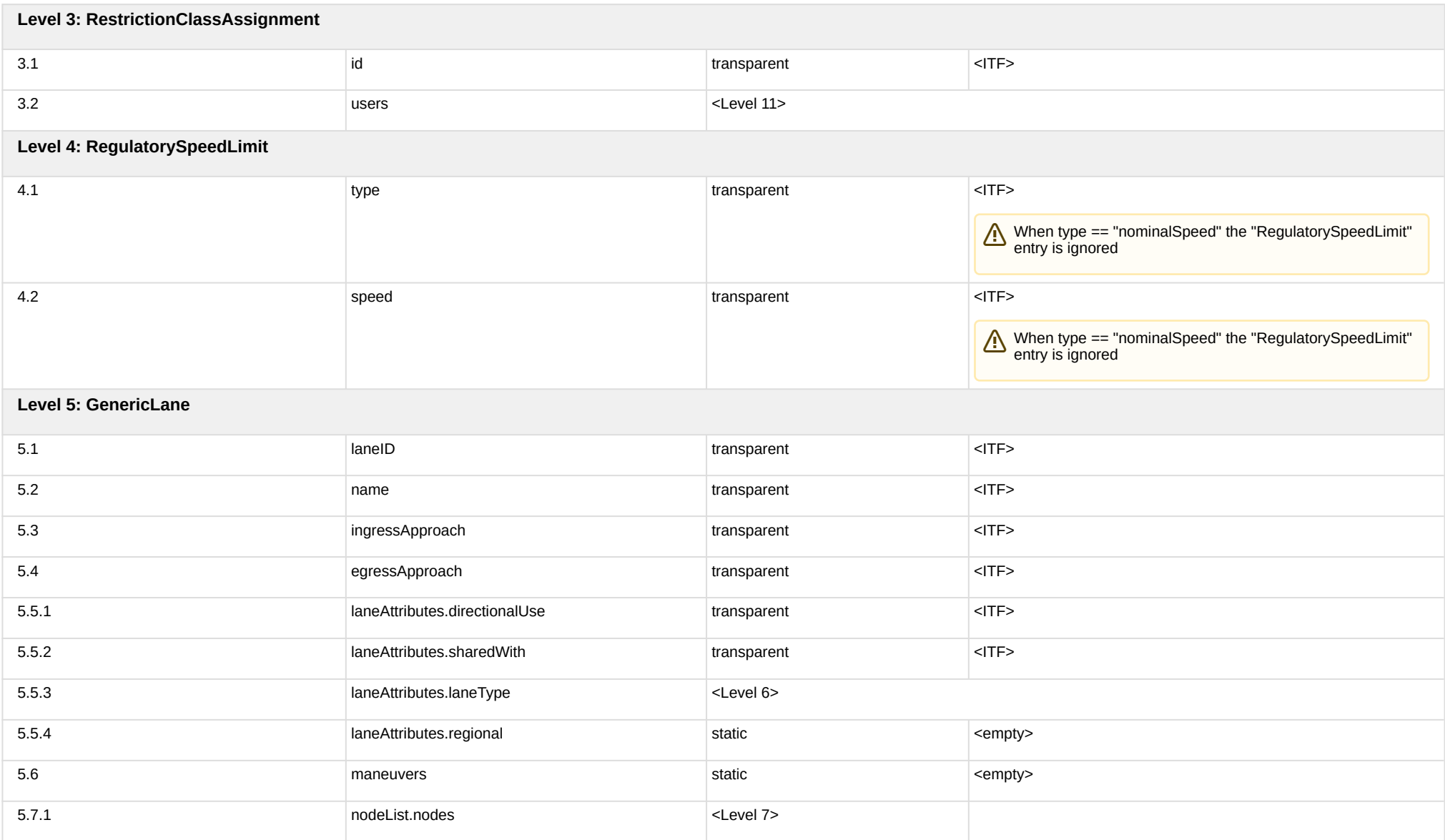

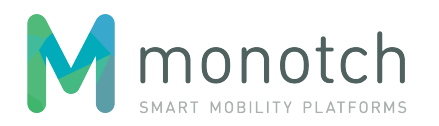

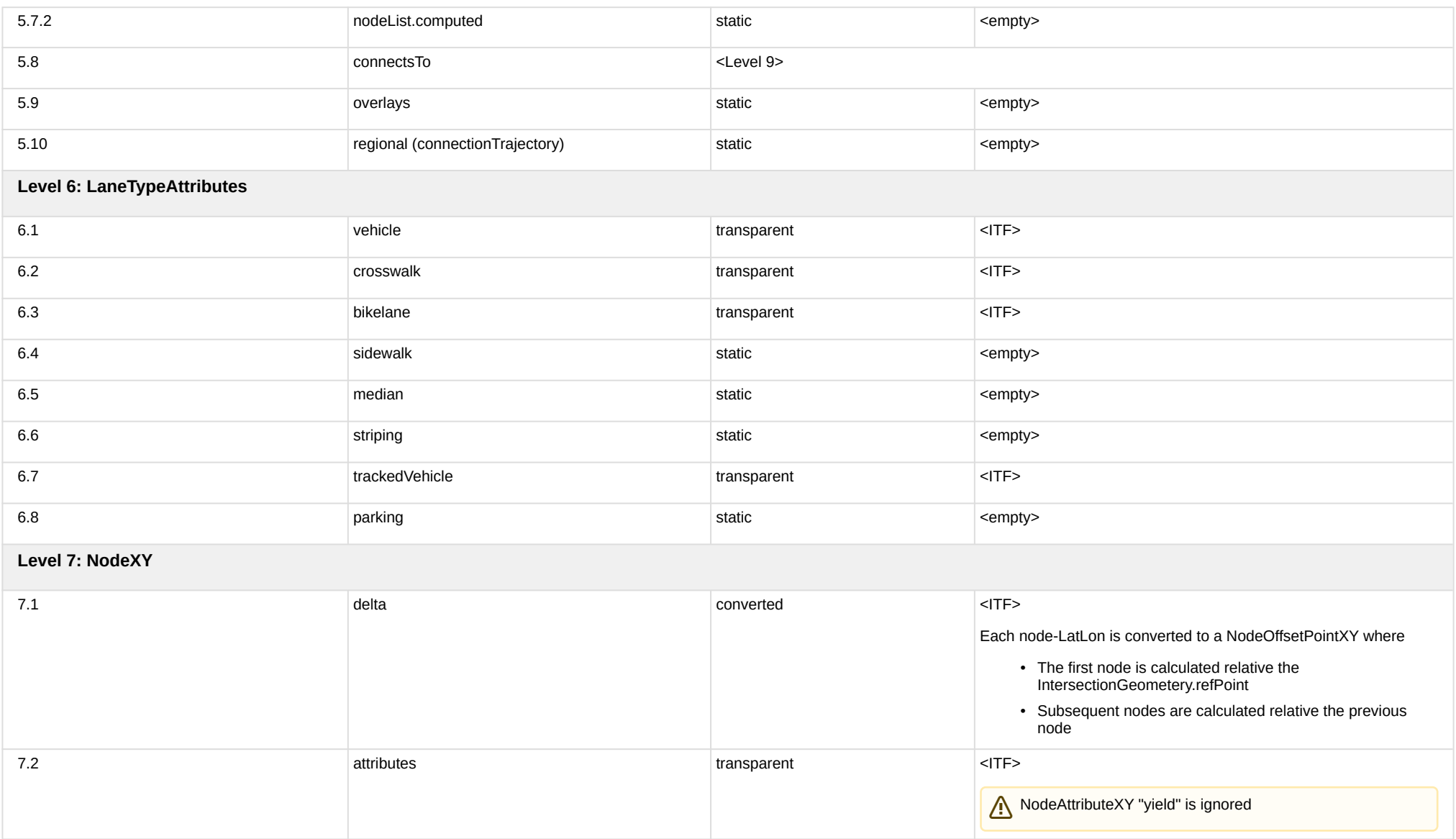

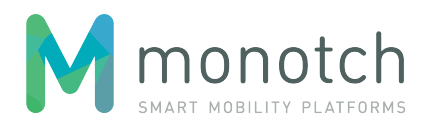

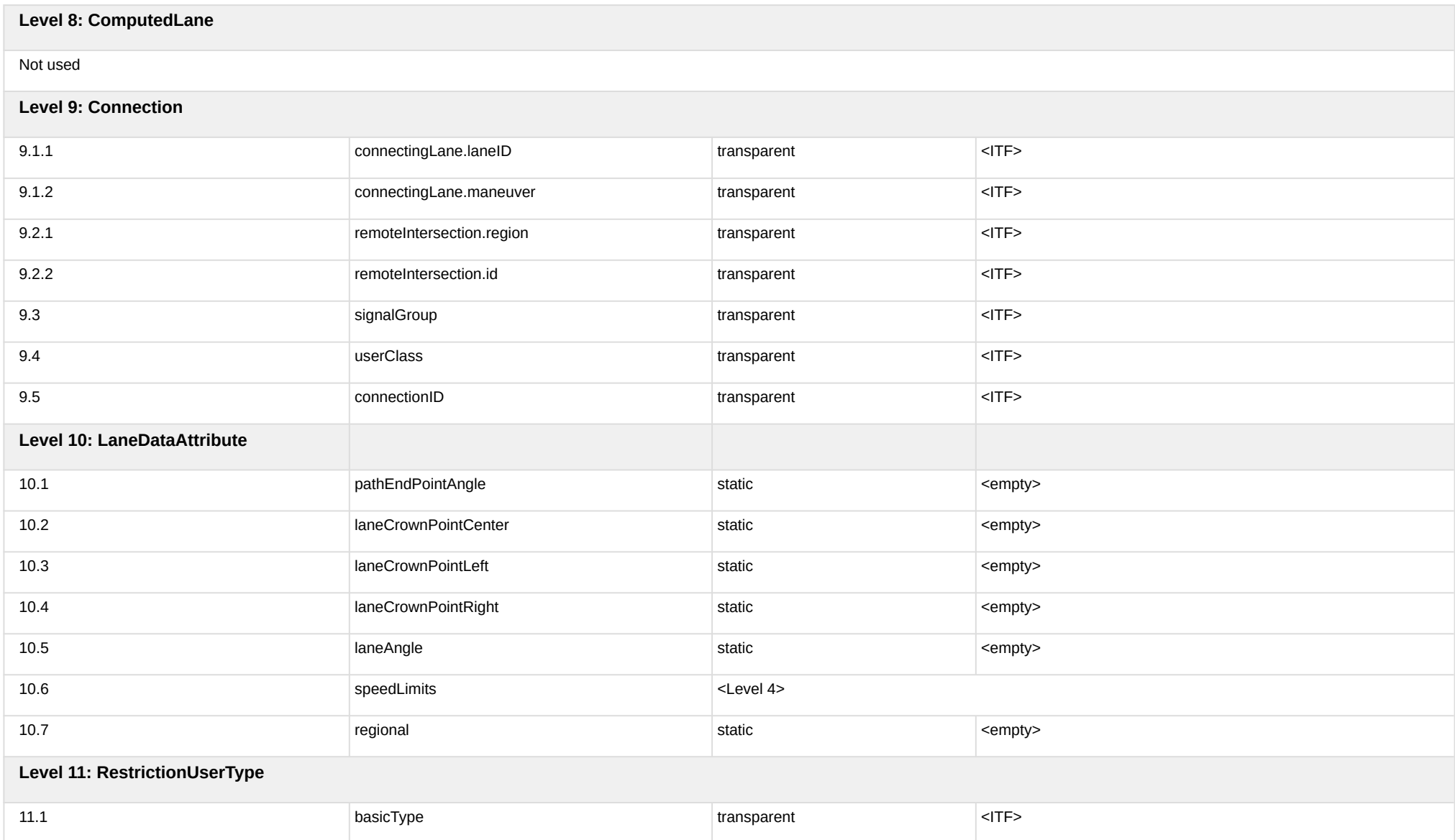

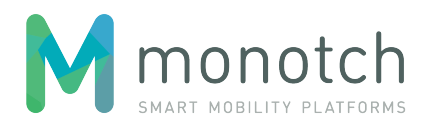

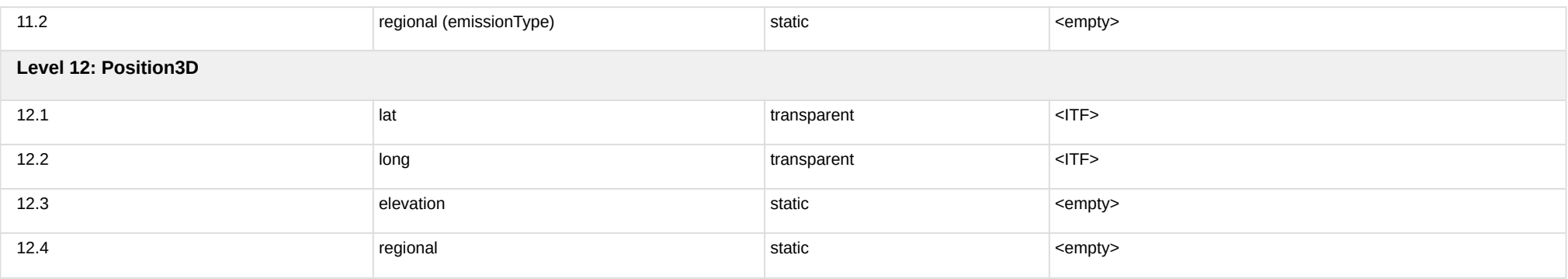

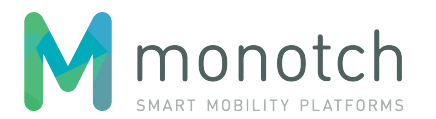

## <span id="page-21-0"></span>**6.3 SPAT from VLOG**

After sending the generated MAP payload, the Streaming Service will start parsing the incoming VLOG ASCII data stream. Although the VLOG protocol describes a vast variety of message types, only 15 message types are relevant for SPAT generation:

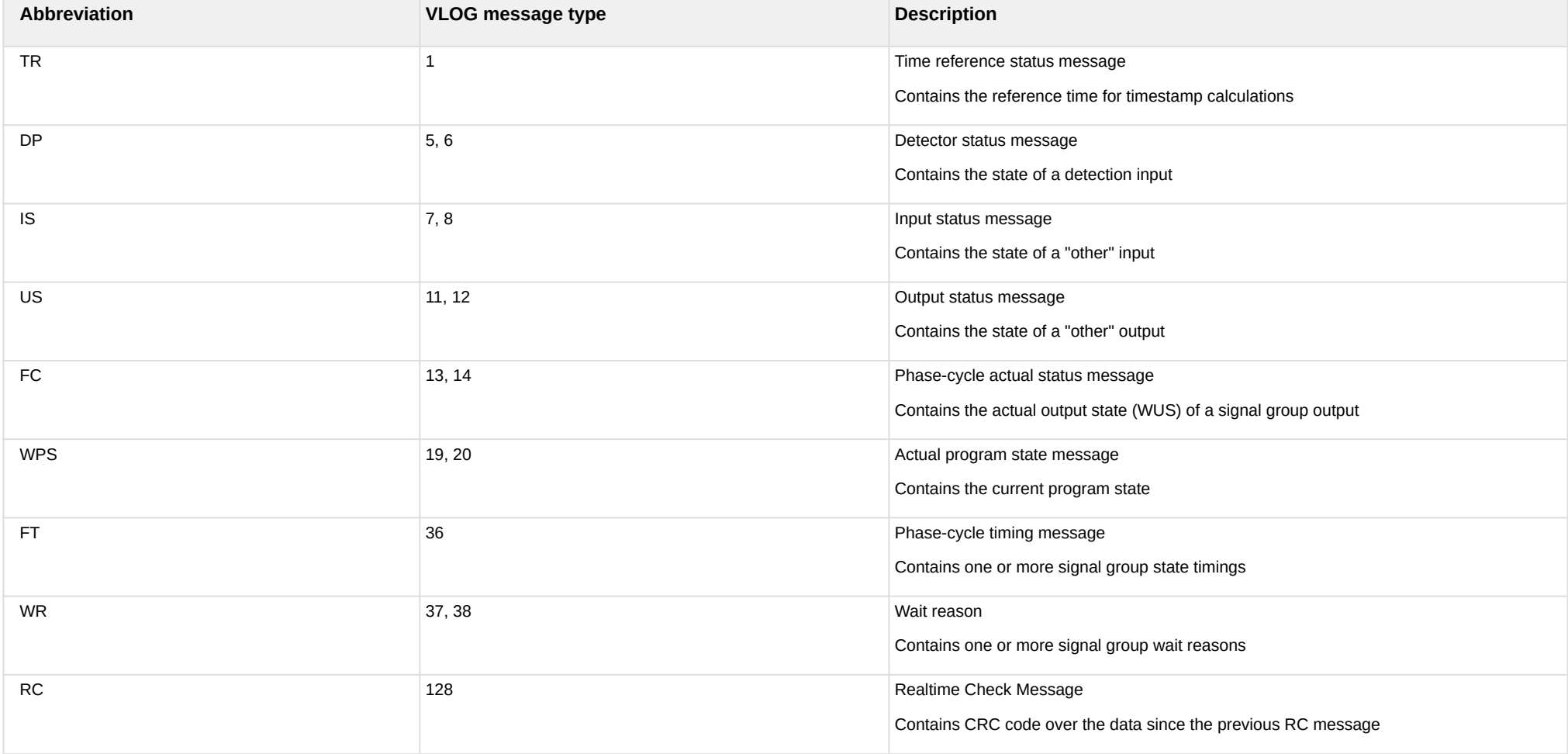

Other VLOG message types will be ignored.

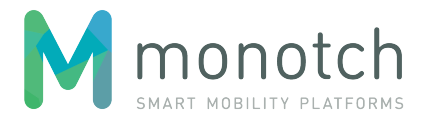

The TR messages are used to determine the VLOG time reference.

The RC messages are used to trigger SPAT generation.

The FT, WPS and WR messages are used to determine the state of the intersection and it's signal groups (see SPAT field mapping 1.4 and 1.8).

The DP, IS, US and FC messages are used to determine the active variant / enabled lanes (see SPAT field mapping 1.7).

Since it is mandatory for a SPAT message to convey the state of all signal groups in each SPAT message, the VLOG to SPAT process will keep a register of last known/ received WPS message and last known/received FT and WR messages for each signal group.

### <span id="page-22-0"></span>**6.3.1 TR based clock difference detection**

It is important that all connected systems have their times properly synced to a reliable clock source. VLOG uses the TR (Time Reference) message to convey the time reference for following VLOG messages. Since only live/streaming VLOG should be handled for SPAT conversion, the VLOG time reference should never exceed 3 seconds of difference compared to the Streaming Service system clock. If a TR message is received that exceeds this threshold the session will be terminated.

### <span id="page-22-1"></span>**6.3.2 SPAT trigger**

SPAT is generated upon the reception of a RC message, but only after the reception of at least one TR message.

### <span id="page-22-2"></span>**6.3.3 WPS changes**

When a WPS status or change message is received which contains a different WPS state, the VLOG message register will be re-initialized. Upon re-initilisation all last known/received FT and WR messages will be cleared from the register.

The default WPS status on session initialisation will be set to "Regelen". This will prevent register re-initilisation in the common case where a WPS program status "Regelen" is received in the beginning of a new VLOG session.

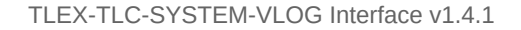

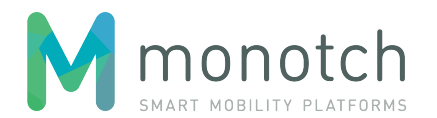

### <span id="page-23-0"></span>**6.3.4 MovementState generation**

During SPAT generation, a MovementState will be generated for each SignalGroup found in the ITF ControlData SignalGroup list.

### **6.3.4.1 WPS based MovementState**

When no last known/received FT message is present in the message register for a given SignalGroup a MovementEventList with only one MovementEvent will be generated based on the last known or default WPS program status:

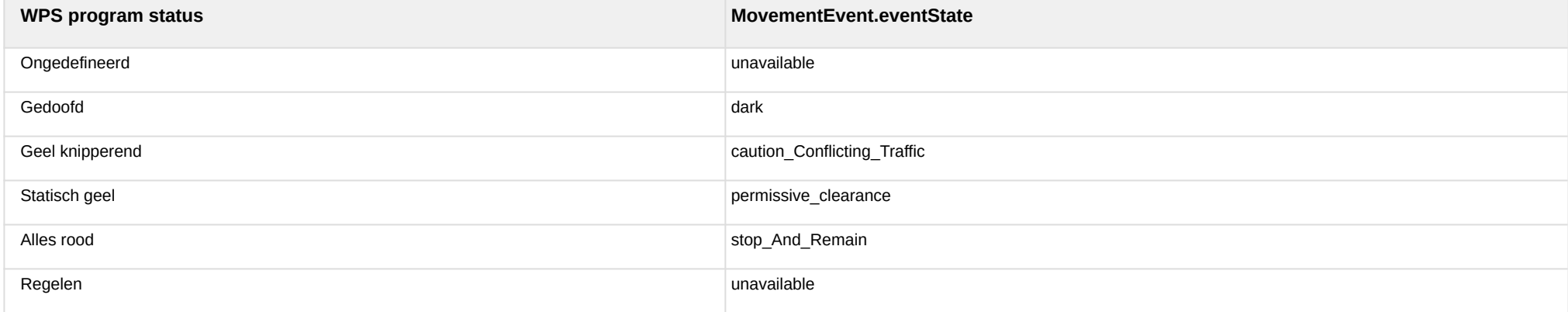

The MovementEvent will not contain any timing information (MovementEvent.timing will be left empty).

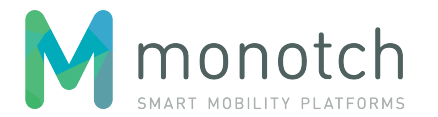

### **6.3.4.2 FT based MovementState**

When a last known/received FT message is present in the message register the MovementEventList will be derived from this FT message. The MovementEventList will contain a MovementEvent for each FT "event" in the same order as present in the FT message:

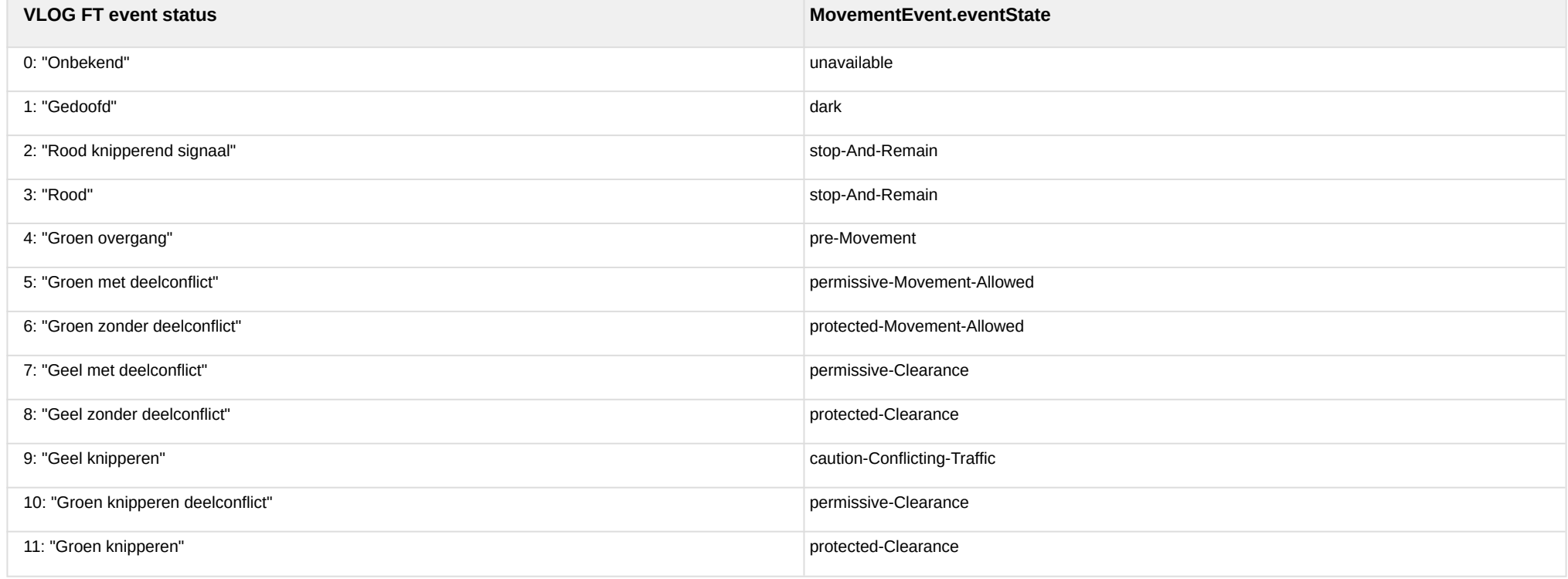

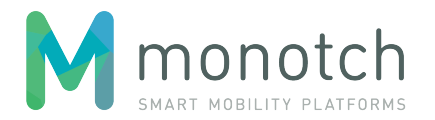

#### **6.3.4.2.1 Timing confidence**

The MovementEvent's timing confidence will be derived from the FT event using the following mapping:

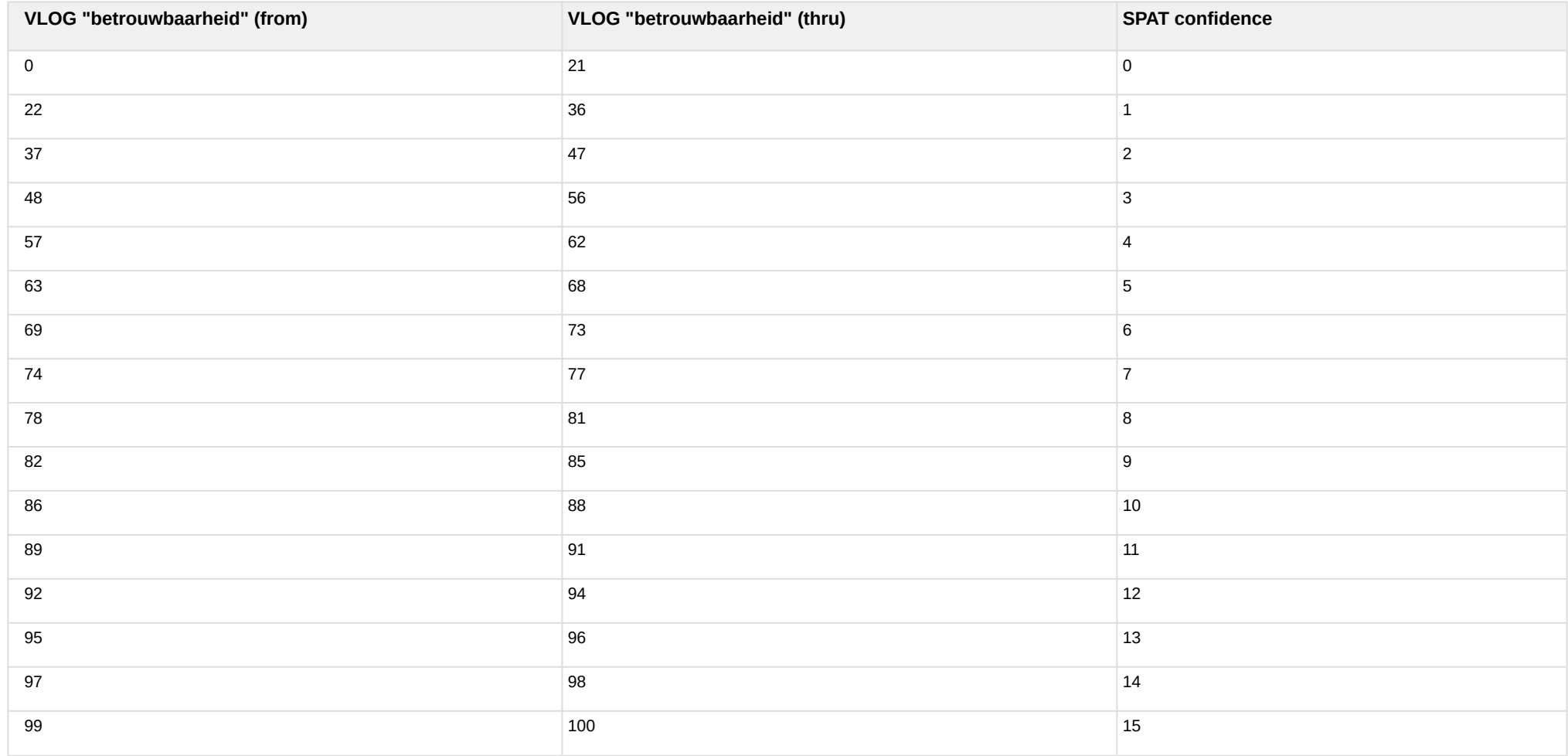

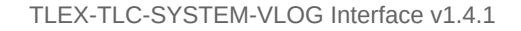

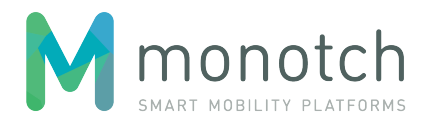

### **6.3.4.3 MovementState stateChangeReason**

The first MovementEvent in the list will contain the regional "stateChangeReason" if a prior WR message was received.

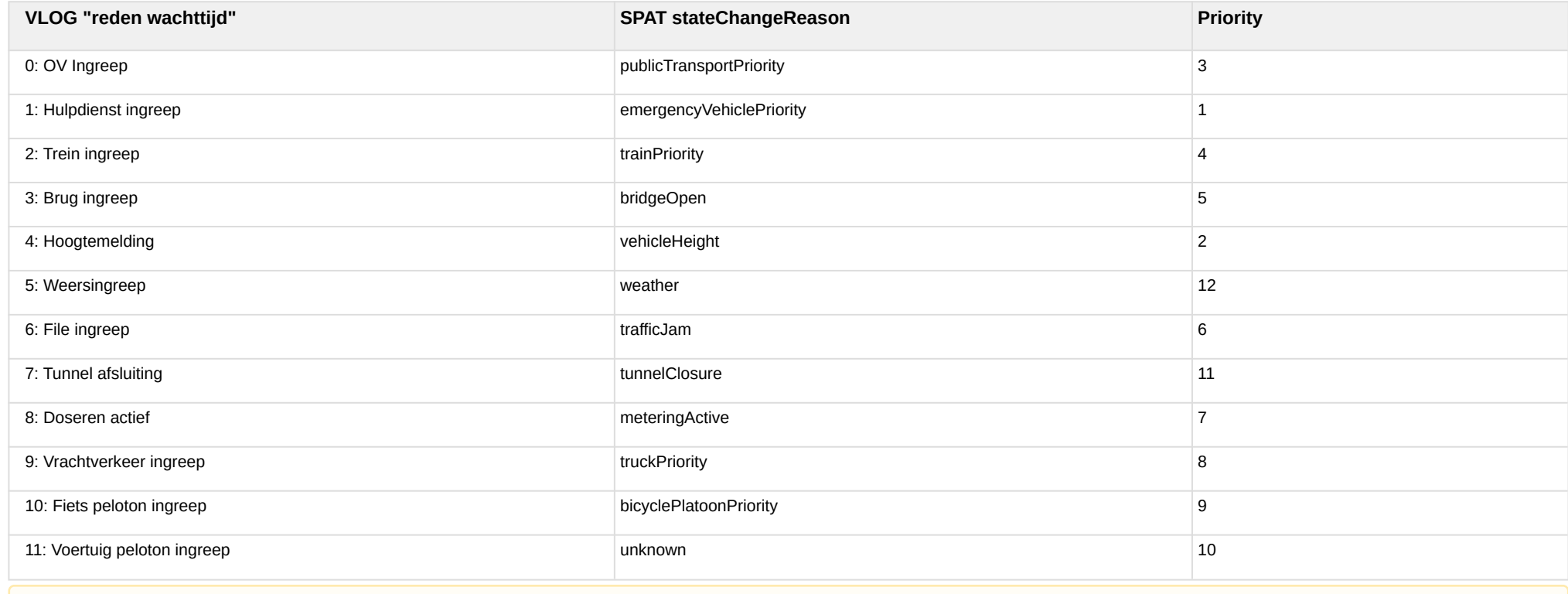

VLOG could define multiple "reden wachttijd" at the same time. In this case the stateChangeReason with the highest priority (lowest number) will be used.

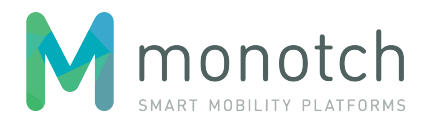

### <span id="page-27-0"></span>**6.3.5 SPAT field mapping**

The following table specifies the SPAT field mapping in relation to the generated MAP and received VLOG messages. It uses the following convention regarding the "mapping type" to illustrate the type of data mapping:

- static: the field will always be set by the listed "hardcoded" value;
- mapped: the field will be set by the referred MAP value;
- converted: the field's value is derived/converted from the value(s) in VLOG message(s).

The SPAT level numbering refers to the SPAT specification as described in the Dutch SPAT Profile document "SPAT PROFILE v2.0" dated 16-11-2017.

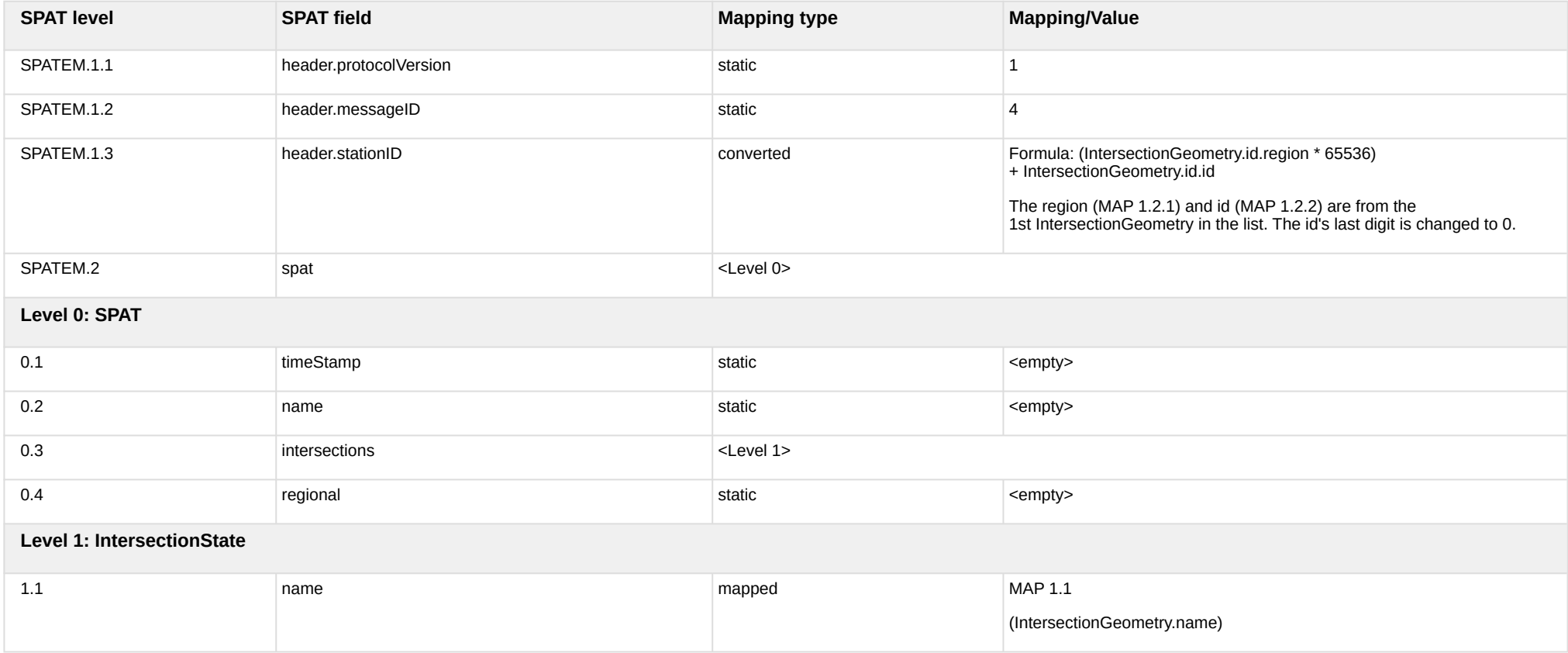

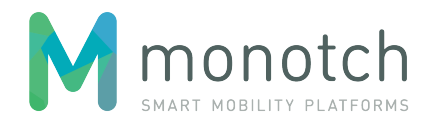

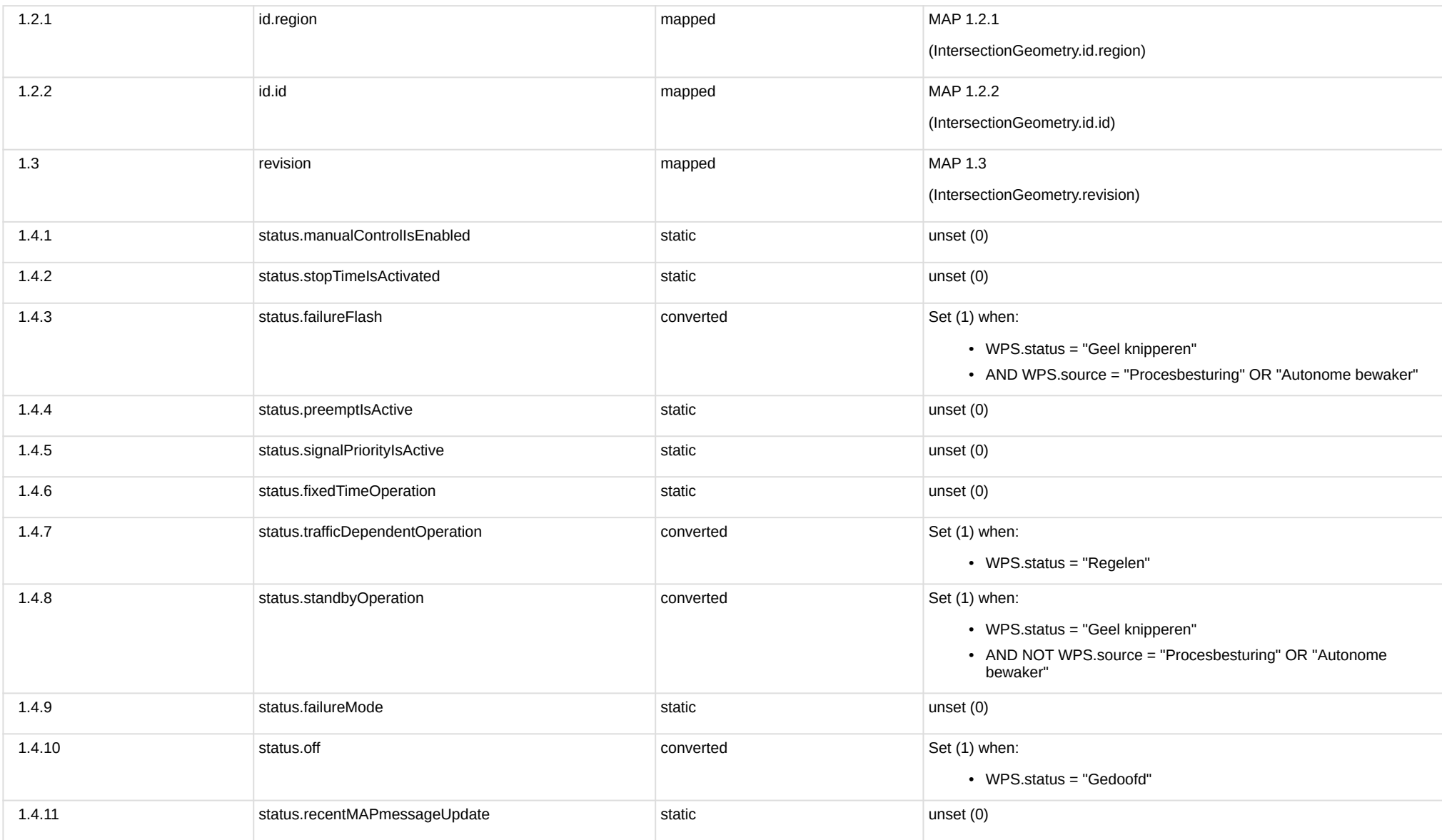

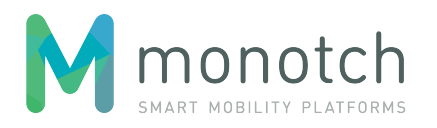

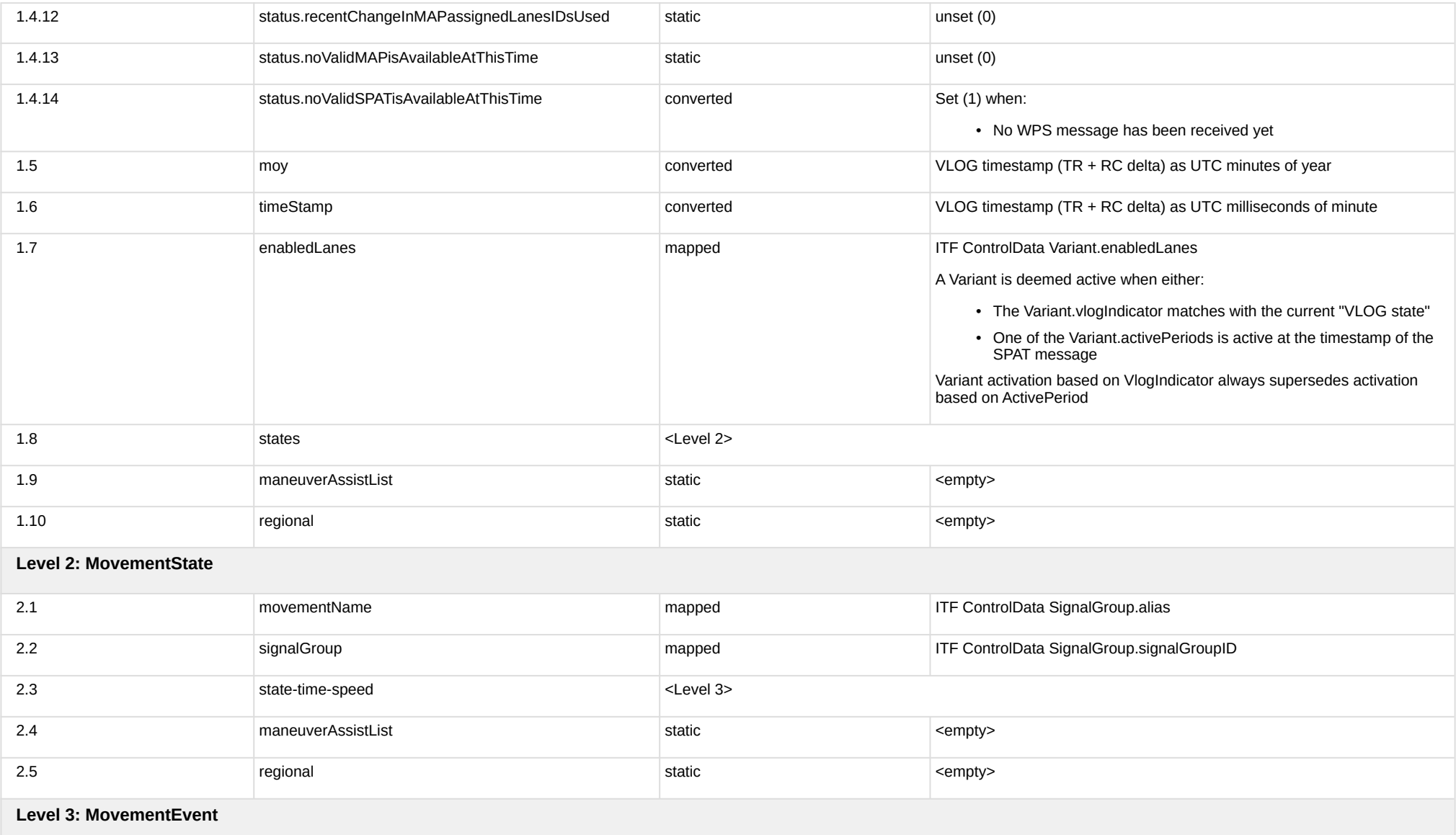

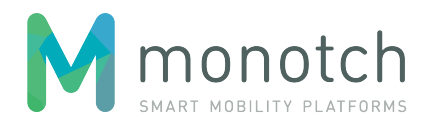

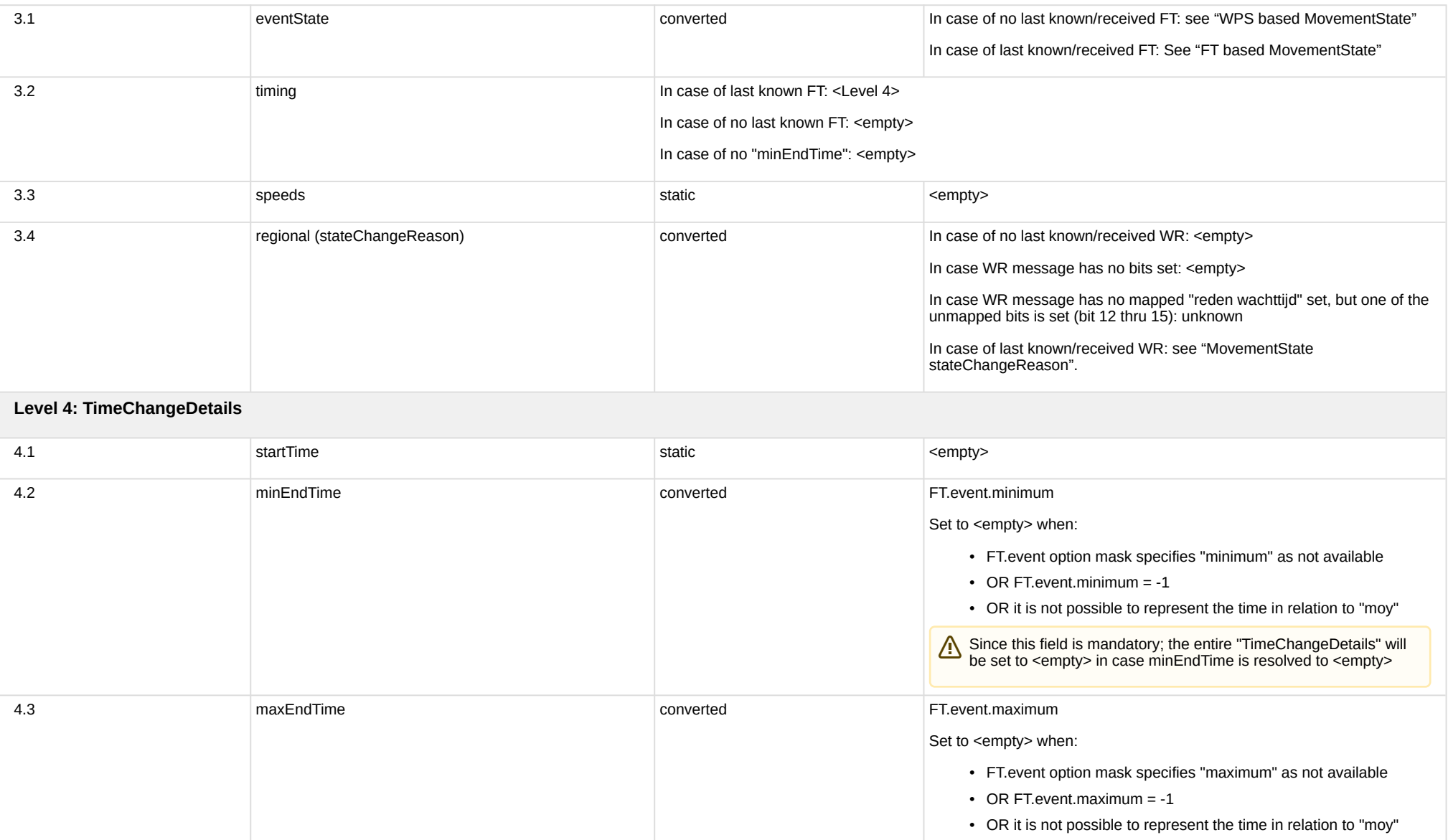

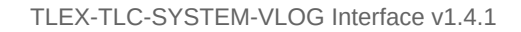

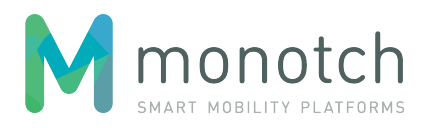

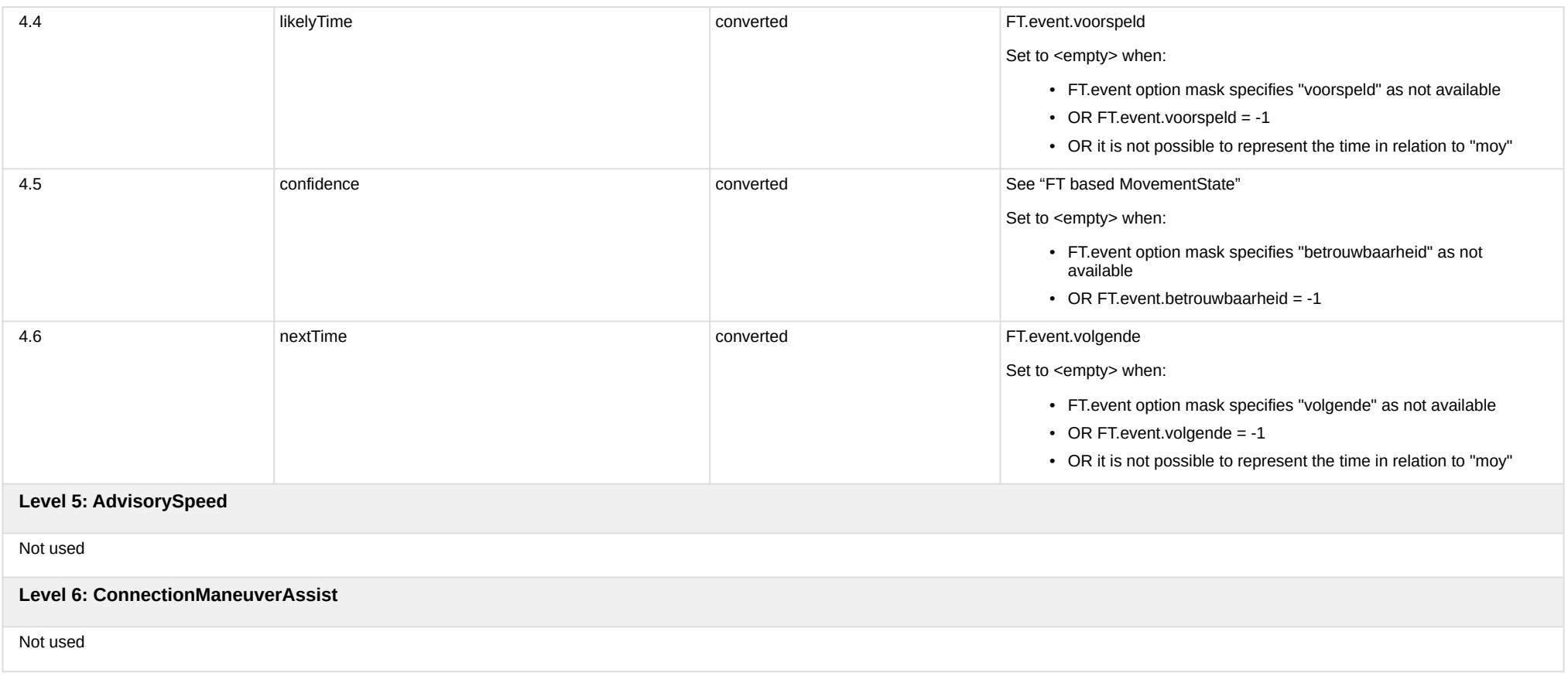

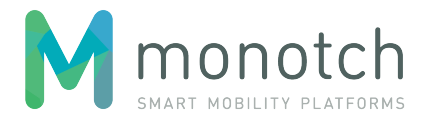

### <span id="page-32-0"></span>**6.3.6 SPAT payload merging**

Since TLC sessions are rate limited, the SPAT payload generation rate should never exceed 10 payloads per second. There is no guarantee that the VLOG device sends a maximum of 10 FT and/or WPS messages per second. To accommodate the possible rate difference, SPAT payloads are merged every 100ms.